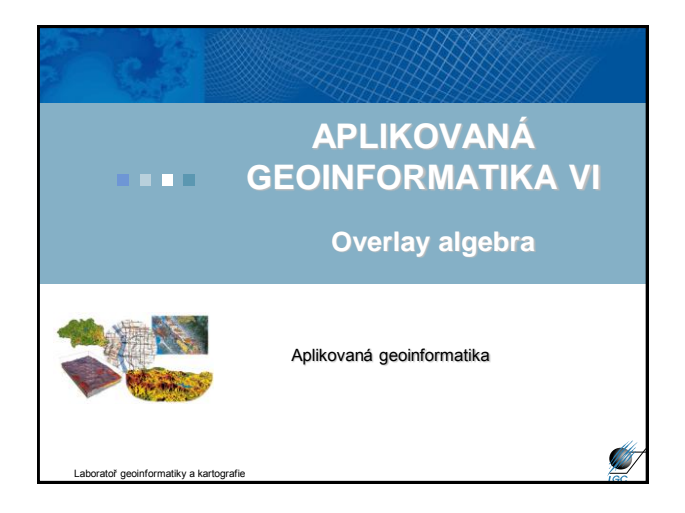

### **Overlay algebra, analýza**

Aplikovaná geoinformatika

á geoinformatika

- Dává odpověď na otázky typu:
	- Jaký je dominantní půdní typ na území pokrytém jehličnatým lesem?
	- Jaká území budou zaplavena 100 letou vodou? (velikost, typ území)
	- Jaké typy vegetace zasáhne nově postavená dálnice?
	- Analytické otázky na vzdálenost, umístění, plochy…

### **Overlay algebra**

- Obecně vzato součet dvou vstupních entit
- Nejrůznější varianty překryvů
- Relační operace  $\rightarrow$  výsledek je 0 nebo 1 (vybraný či nevybraný objekt)
- Nerelační operace  $\rightarrow$  výsledkem je nová geometrie
- Spojitost s prostorovými operátory v GIS (viz. předminulá přednáška)

#### Aplikovaná geoinformatika

### • mimoběžné **identita** • dotýká se • průnik leží v • obsahuje je ve vzdálenosti leží ve směru (azimut) • Případně se nesrovnávají celé objekty, ale jejich centroidy, konvexní obal či se nahradí pravoúhelníky...dále se řeší události na hraniční linii (dotyk, průsečík,…). **Relační operace**

#### **Nerelační operace**

- Buffer (možno zařadit zvlášť do skupiny operátorů řešících sousedství)
- Corridor (minimální a maximální vzdálenost – vznikne pás)
- Overlay
	- kombinace 2 prvků
	- výsledkem jsou 3 nové prvky
	- dle typu logického dotazu vyčlením určitý nový prvek

A B

**STE** 

Aplikovaná geoinformatika

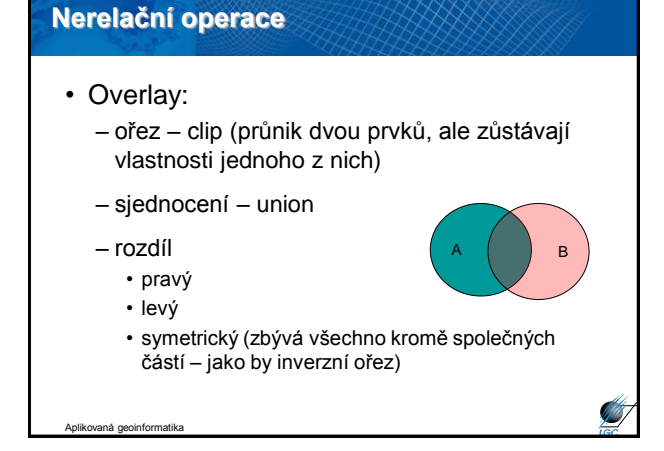

## **Nástroje pro překryvy (overlay)**

- Nástroje pro vektory X pro rastry
- Pro vektory:
	- identity
	- intersect
	- symmetrical difference
	- union
	- update
	- erase

put featur Operati 공부<br>국군 **大学会** Intersed 고다 떪 cal diffi 공부급<br>중류군 볆 Update Aplikovaná geoinformatika **podle ArcGIS Help** podle ArcGIS Help **podle ArcGIS Help** 

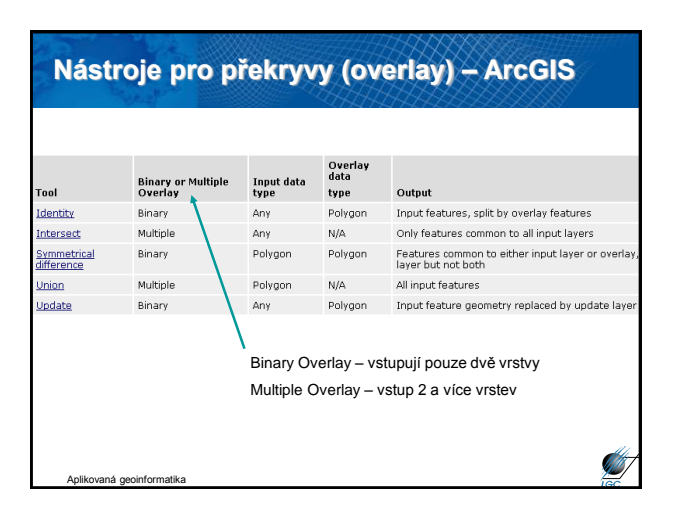

### • Vychází z relačních prostorových operátorů • Podobně jako lze propojit data pomocí atributů (Join atributových tabulek), lze je propojit i na základně prostorových vztahů • Příkladový typ úlohy: – podíl městského obyvatelstva (města = např. nad 5000 obyvatel) v okresech ČR – pomocí nástroje Spatial Join vypočtu sumu obyvatel měst pro jednotlivé okresy **Prostorové spojení – spatial join**

Aplikovaná geoinformatika

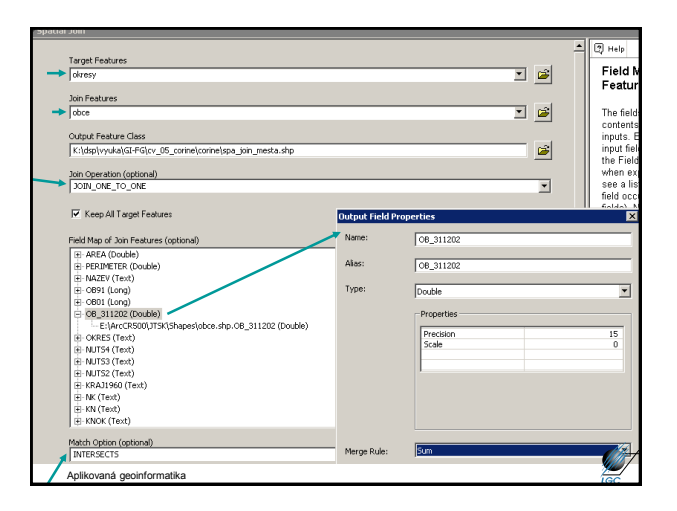

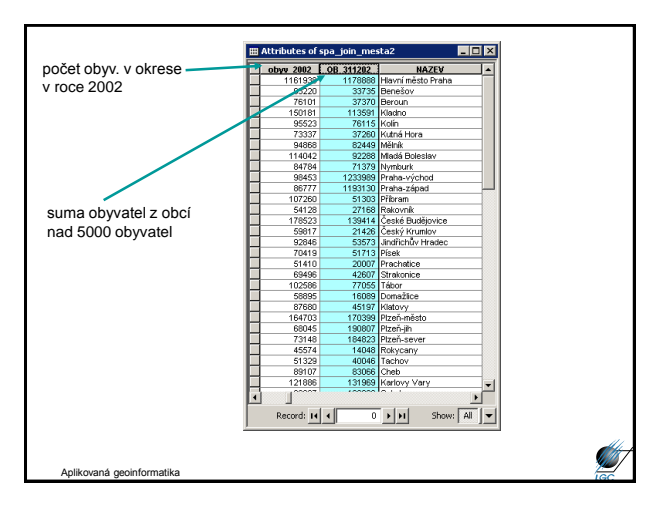

**SALLER** 

### **Spatial join**

Aplikovaná geoinformatika

Aplikovaná geoinformatika

- Target Feature je jednotka, která se neagreguje, neplní funkci zóny – kdyby byly 2 okresy stejného jména, budou ve výsledné tabulce 2 řádky
- Pokud se sloupce v obou spojovaných tématech jmenují stejně a chceme je použít pro výpočet, musíme jeden zdroj odmazat
- Jestliže se jako "join operation" zvolí JOIN\_ONE\_TO\_MANY, nelze nic sumovat (jeden okres bude zastoupen tolika řádky, kolik obsahuje obcí nad 5000 obyvatel)

### **Overlay nástroje pro rastry**

• Více v dalších přednáškách

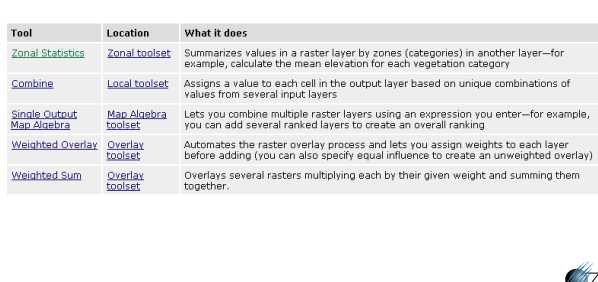

### **Nástroje pro zonální statistiku**

- Primárně pro rastry
- Některé nástroje určené pro rastry jsou použitelné i pro vektory
- Není potřeba nejdřív převádět vektor na rastr, ale stane se tak automaticky při výpočtu

### **Tabulate area**

Aplikovaná geoinformatika

Aplikovaná geoinformatika

**SANT** 

Ø

- Vytvoří tabulku matici, která nese např. hodnoty zastoupení kategorií land use v jednotlivých obcích
- Lze použít i na analýzu změn v krajině v časovém období (první časové období zastupuje zónu, druhé data)
- Výsledkem je tabulka, nikoliv shapefile

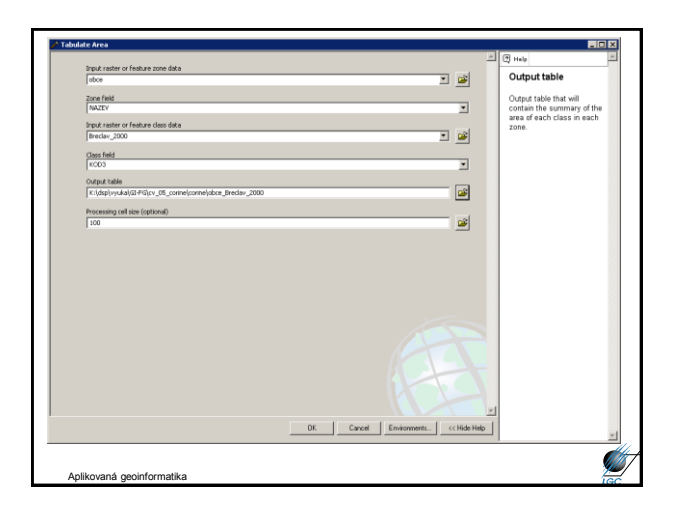

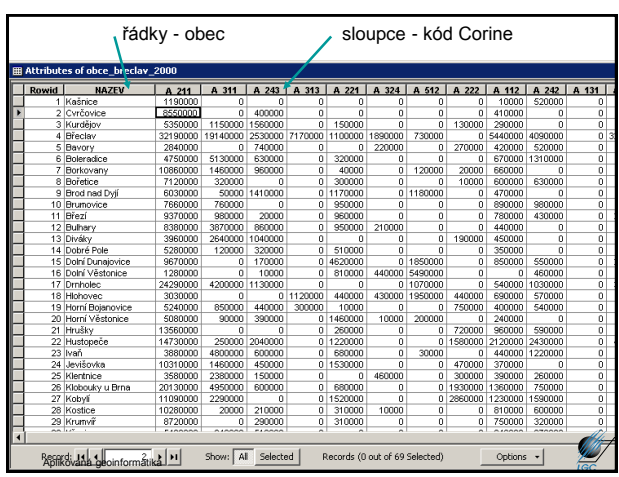

**SALLER** 

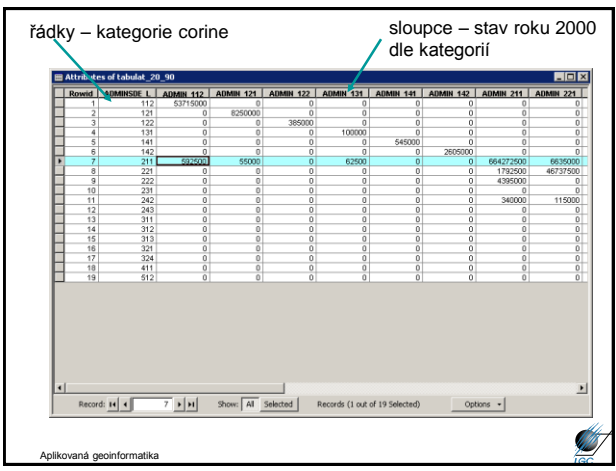

# **Zonal geometry as table** • Popis geometrie jedné vrstvy • Např. chci vědět, jakou plochu zabírají nějaké typy území (lze použít i jiný nástroj, ale zde je nabídka i jiných parametrů, než je plocha) • Výsledkem je tabulka, která obsahuje sloupce s popisem geometrie, který si uživatel zvolí (plocha, centroid…) **ST** Aplikovaná geoinformatika